### **Heap Sort**

Lecture 02.07 by Marina Barsky

### We can sort using Heaps!

# **HeapSort** (array A of size n) create an empty max-heap H

for i from 0 to n-1: H.insert(A[i])

for *i* from *n*-1 downto 0:  $A[i] \leftarrow H.pop()$ 

### After Array elements inserted into a Heap: sort using pop(extract max)

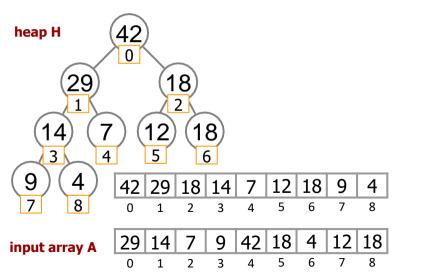

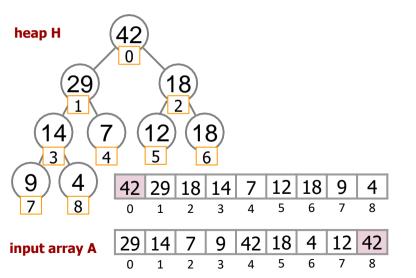

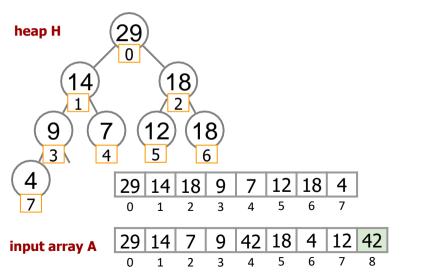

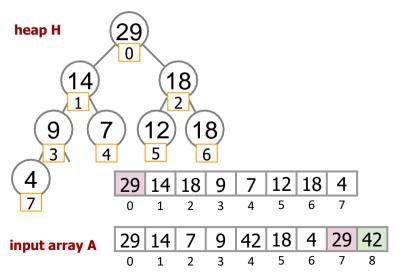

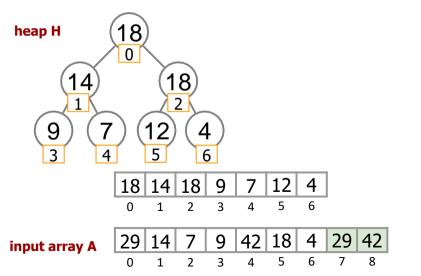

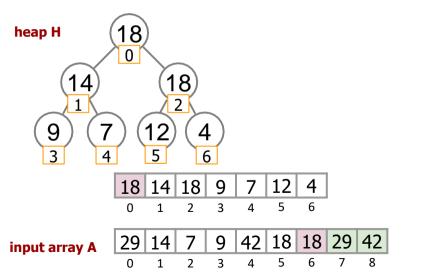

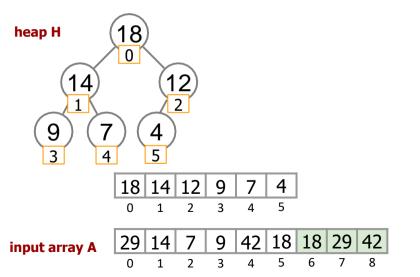

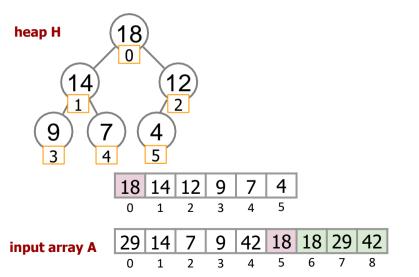

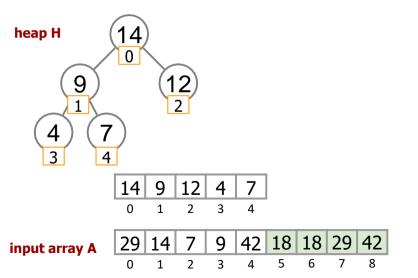

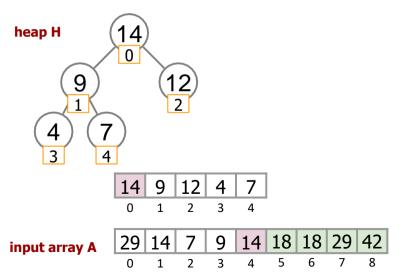

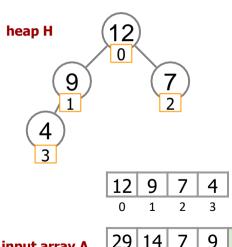

O

We continue extracting max and rearranging the remaining heap elements until H becomes empty and A is filled with sorted values...

sorted portion of A

6

5

3

input array A

#### Heapsort: naive

- ➤ The resulting algorithm is comparisonbased and has running time O(n log n) (asymptotically optimal)
- Natural generalization of selection sort: instead of simply scanning the rest of the array to find the maximum value, use a smart data structure
- Not in-place: uses additional space O(n) to store the heap

# In-place Heapsort: all is done inside the input array

- Turn input array A into a heap by rearranging its elements
- After this, extract max at A[0] and swap it with the element A[size-1]
- Decrement heap size
- Restore heap
- Continue until heap size=1

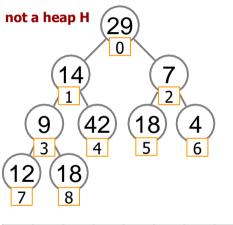

 Lets' go bottom up and repair heap property for all subtrees rooted at current node

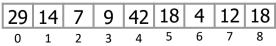

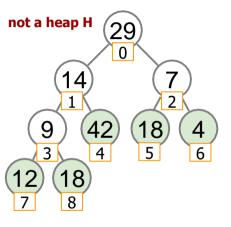

- → Lets' go bottom up and repair heap property for all subtrees rooted at current node
- → If current node is a leaf, then it does not need to be repaired
- → How do we find the first from the end node that is not a leaf?

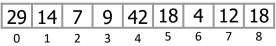

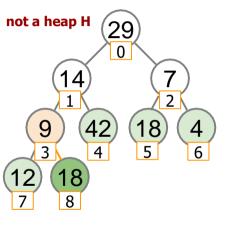

- → Lets' go bottom up and repair heap property for all subtrees rooted at current node
- → If current node is a leaf, then it does not need to be repaired
- → How do we find the first from the end node that is not a leaf?

```
    29
    14
    7
    9
    42
    18
    4
    12
    18

    0
    1
    2
    3
    4
    5
    6
    7
    8
```

We find the parent of the last leaf H[size -1]: parent(H[i]) = H[I(i-1)/2]

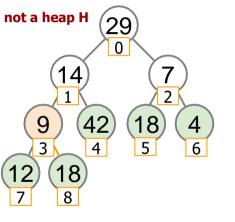

→ We need to go from element at position i=[(8-1)/2] = 3 until position 0 and repair heap violations by calling sift\_down(i)

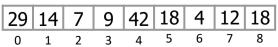

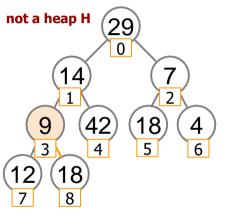

→ We need to go from element at position i=[(8-1)/2] = 3 until position 0 and repair heap violations by calling sift\_down(i)

sift\_down(3)

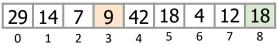

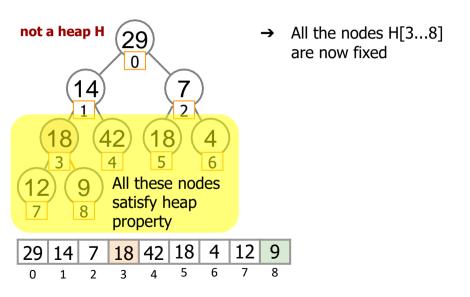

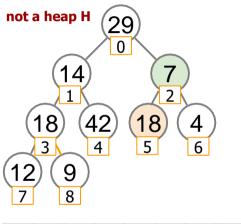

→ the next node we need to fix is at position 2 of the array

sift\_down(2)

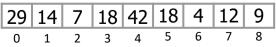

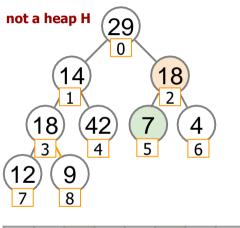

→ the next node we need to fix is at position 2 of the array

sift\_down(2)

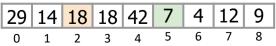

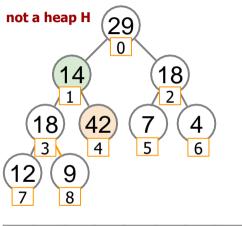

→ the next node we need to fix is at position 1 of the array

sift\_down(1)

```
    29
    14
    18
    18
    42
    7
    4
    12
    9

    0
    1
    2
    3
    4
    5
    6
    7
    8
```

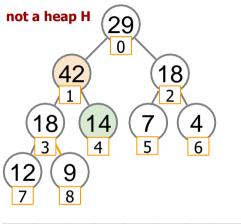

→ the next node we need to fix is at position 1 of the array

sift\_down(1)

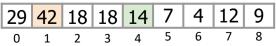

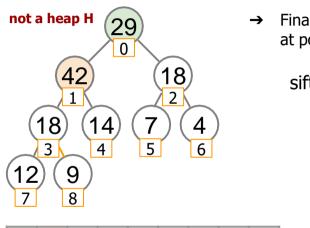

→ Finally, we fix the root at position 0

sift\_down(0)

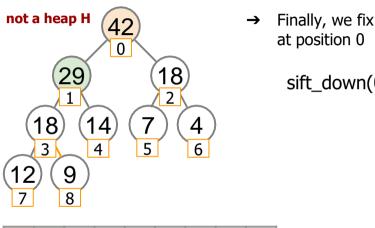

5

18

2

0

18 14

3

Finally, we fix the root

sift down(0)

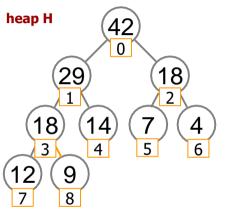

- → We rearranged the elements of the input array such that it is now a heap
- → Next, we can use extract max inside the array itself to sort it in-place

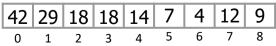

#### Turning Array into a Heap

```
Heapify (array A of size n)
```

 $last \leftarrow n - 1$ for i from  $\lfloor (last - 1)/2 \rfloor$  down to 0: sift\_down (A[i])

### In-place Heap Sort

```
HeapSort (array A of size n)
```

```
Heapify (A)
repeat (n-1) times:
swap A[0] and A[size-1]
size \leftarrow size -1
sift_down(A[0])
```

Running time:  $O(n \log n)$ 

No additional space (in-place)

#### Run-time of Heapify

The running time of *Heapify* is  $O(n \log n)$  since we call *sift down* for O(n) nodes

#### The height of nodes at level i

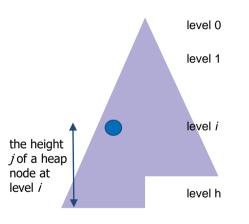

#### **Definition**

If we count levels of the heap from top to bottom, then the **height** of a heap node at level i is defined to be j = h - i, where h is the total height of the heap

When we are repairing the heap, for each node at level *i* we need to swap at most *j* values

#### Run-time of *Heapify*

- ➤ The running time of Heapify is O(n log n) since we call sift\_down for O(n) nodes
- If a node is a leaf then we do not call sift\_down on it
- ➤ If a node is close to the leaves, then sifting it down does not take log *n*
- We have many such nodes!
- Is our estimate of the running time of Heapify too pessimistic?

#### Run-time of Heapify

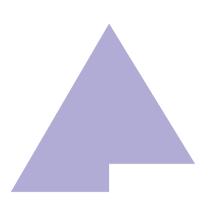

| level             | # nodes            | node height |
|-------------------|--------------------|-------------|
| h-h               | 2 <sup>h-h</sup>   | h           |
|                   |                    |             |
| h-2               | 2 <sup>h-2</sup>   | 2           |
| h-1               | ≤ 2 <sup>h-1</sup> | 1           |
| h- <mark>0</mark> | ≤ 2 <sup>h-0</sup> | 0           |

#### Total work:

$$\sum_{i=0}^{h} j * 2^{h-j} = 2^{h} \sum_{i=0}^{h} j * \frac{1}{2^{j}}$$

, where j represents the height of the nodes at each of 0...h tree levels

#### Evaluating the total work

Consider the sum of infinite convergent geometric series with x<1 and a<sub>0</sub>=1

$$\sum_{i=0}^{\infty} x^{j} = \frac{1}{1-x}$$
 (1)

Take a derivative with respect to x of both parts of equality (1):

$$\sum_{i=0}^{\infty} j * x^{j-1} = \frac{1}{(1-x)^2}$$
 (2)

Multiply both sides of (2) by x:

$$\sum_{j=0}^{\infty} j * x^{j} = \frac{x}{(1-x)^{2}}$$
 (3)

Substitute x=½

$$\sum_{j=0}^{\infty} j * \frac{1}{2^j} = \frac{\frac{1}{2}}{\left(1 - \frac{1}{2}\right)^2} = 2$$

$$2^{h} \sum_{j=0}^{n} j * \frac{1}{2^{j}}$$

this sum evaluates to at most 2 even for infinite series!

### This expression evaluates to O(n)

$$2^{h} \sum_{j=0}^{h} j * \frac{1}{2^{j}}$$
  $\leq 2^{h} * 2 = O(2^{h}) = O(2^{\log n}) = O(n)$ 

The running time of Heapify is O(n)

To convert an arbitrary array into a heap takes linear time and no additional space!

#### Top-k Problem

Input: An array A of size n, an integer  $1 \le k \le n$ .

Output: *k largest* elements of A (top-*k*).

Can be solved in time:  $O(n) + O(k \log n)$ 

### **Top-k** (array A of size n, k)

Heapify (A)
for *i* from 1 to *k*:

extract max()

#### Binary Min-Heap

#### Definition

Binary **min**-heap is a binary tree where the value of each node is **at most** the values of its children.

Can be implemented similarly to max-heap

#### **Summary: Priority Queues**

- Priority queue supports two main operations: insert and pop (extract the element with max priority)
- ➤ In an array/list implementation one operation is very fast (O(1)) but the other one is very slow (O(n))
- Binary heap gives an implementation where both operations take O(log n) time
- The binary heap implementation is also spaceefficient, because it is stored in an array